## 知 UC-AOM通过snmp+ssh方式添加华为设备,提示ssh测试失败

[SPlus](https://zhiliao.h3c.com/questions/catesDis/1541) [Ucenter](https://zhiliao.h3c.com/questions/catesDis/888) **[母鑫](https://zhiliao.h3c.com/User/other/76574)** 2021-12-02 发表

组网及说明 AOM E0708 问题描述 现场通过snmp+ssh方式添加华为设备,所有的华为的设备ssh均测试失败。详细信息报错为命令行测 试失败,无法与设备的22端口协商,但在后台底层能正常ssh到设备上。如图:

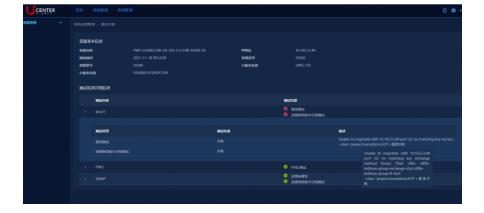

过程分析

此问题为算法不匹配的问题,需要修改采集器的配置

## 解决方法

(1)以默认采集器为例,通过以下命令进入采集器的docker 。

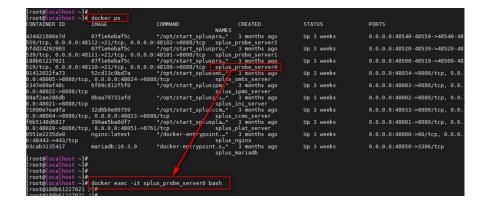

(2) 然后在~/.ssh/config文件中添加以下内容, 现场有几个采集器都需要操作几个容器。

Host \*

KexAlgorithms +diffie-hellman-group-exchange-sha1 KexAlgorithms +diffie-hellman-group14-sha1